# **INFORMATIQUE** MICROSOFT EXCEL VBA

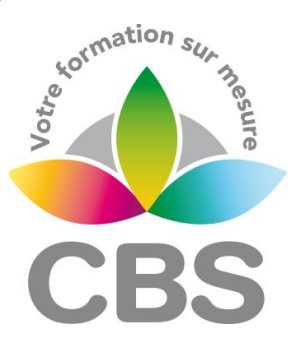

## **PUBLIC VISE**

Utilisateurs confirmés d'Excel et techniciens bureautiques voulant maîtriser le langage VBA appliqué à EXCEL.

## **OBJECTIFS**

A la fin de la formation, le stagiaire aura acquis les bases pour programmer avec EXCEL. Il sera capable d'enregistrer et utiliser une macro, d'automatiser les tâches répétitives et chronophages, de créer une application simple avec macros commandes et VBA à partir des fonctionnalités d'EXCEL.

## **PROGRAMME DE FORMATION**

#### **Enregistrer, modifier et exécuter une macro**

- Utiliser l'enregistreur de macros
- Modifier une macro enregistrée
- Associer une macro à un bouton
- Créer une macro accessible depuis tous les classeurs

### **Programmer avec Excel**

- Ecrire directement une macro dans l'éditeur Visual Basic
- Déclarer et utiliser des variables
- Manipuler les feuilles, les classeurs par macro
- ◼ Transférer les données d'une feuille dans une autre
- Créer des macros interactives : Inputbox, Msgbox
- Effectuer des tests : If...Then...Else, Select Case
- Les boucles pour traitements répétitifs: Do...Loop, For...Next, For Each
- Traiter les erreurs: On Error
- Figer l'écran, désactiver les messages d'alerte d'Excel
- Extraire, analyser, mettre en forme les informations d'une base : fiches de synthèse, plannings…
- ◼ Automatiser la création d'un graphique, le modifier avec VBA
- Déclencher automatiquement des macros selon l'actio choisie (ex : à l'ouverture d'un classeur, à sa fermeture)

### **Les fondamentaux de la programmation VBA**

- Les objets : ActiveCell, Selection, ActiveSheet, Range...
- Les méthodes et propriétés
- Les collections : Cells, WorkSheets, Charts, WorkBooks
- Les types de variables, leur portée
- Les tableaux : déclaration, utilisation

### **Pré-requis**

Bonne maîtrise d'EXCEL

#### **Durée**

3 journées de 7h00.

#### **Qualification**

Attestation de formation

#### **Nombre de participants**

12 maximum.

#### **Conditions matérielles**

- Salle, tables et chaises,
- Mur clair pour projection,
- Tableau papier ou tableau effaçable.

Equipements à mettre à disposition **par le client** :

 Postes de travail informatiques équipés du logiciel EXCEL.

#### **Intervenant**

 Formateur Conseil en Informatique

**MAJ : Le 16/11/2023**

**SIEGE SOCIAL: CBS 8 B Rue des Cordeliers – 77 100 - MEAUX S.A.R.L au capital de 1000 € - R.C.S MEAUX 529 138 307 E-mail : c.niclausse@cbsformation.com**

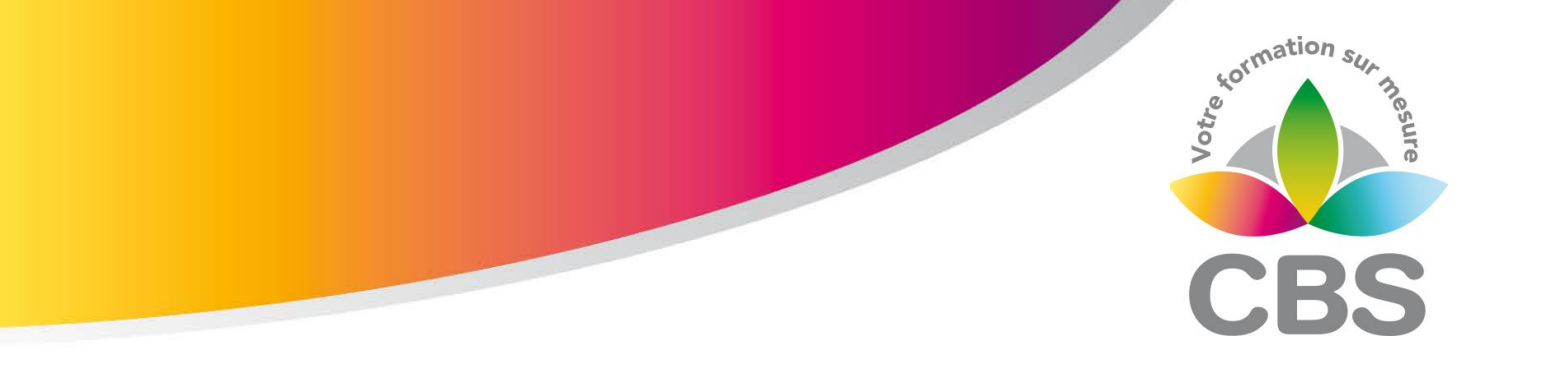

#### **Mettre au point des procédures évènementielles**

- Les évènements du classeur : ouverture, sauvegarde, fermeture...
- Les évènements de la feuille de calcul : modification d'une cellule, sélection d'une cellule…

#### **Gérer une base de données par macro**

- Macros d'extraction : utiliser les filtres avancés pour interroger et extraire sur critères multiples.
- Macros de consolidation : consolider des données issues de plusieurs bases
- Créer un formulaire personnalisé (UserForm) avec zones de saisie, listes déroulantes, boutons d'option, cases à cocher, etc…
- Contrôler les données par macro et les trasnférer dans la feuille de calcul

#### **« Déboguer » une macro**

- Exécuter au pas à pas
- ◼ Poser des points d'arrêts
- Contrôler les valeurs contenues dans les variables

#### Méthodologie :

*Une pédagogie par objectifs :*

*Tout au long de la formation, le participant est placé dans les situations de la vie professionnelle où il doit utiliser ses nouvelles acquisitions, à travers une pédagogie non seulement participative et active (simulations/ études de cas), mais aussi différenciée.*

*Les stagiaires mettent directement en application les apports théoriques de la formation sur micro-ordinateur.*

*Un recueil de documents utilisés par le formateur (photocopies, documents authentiques de l'entreprise, extraits de livres etc…) sera remis en début ou fin de formation par ce dernier aux participants.*